数値計算とは

- 「数学的に定式化された問題」を「数値的に処理」するための技術
- 「初期値問題」と「境界値問題」

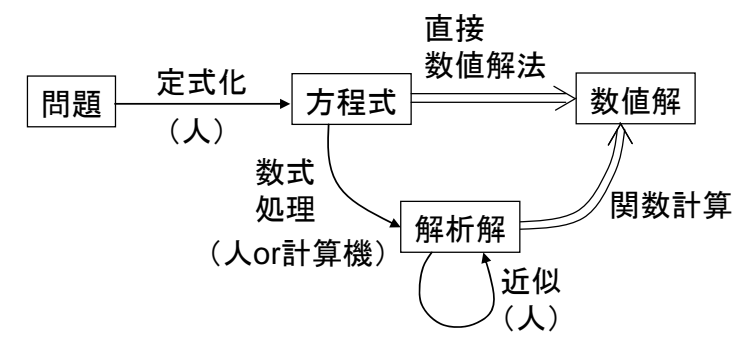

# 初期値問題(例:電気回路の過渡解析)

出発点 *x* = *x0* での初期値 *y* = *y0* を与え,*x0* < *x1* < *x2* < …なる *x1*, *x2*, …での *yn* = *y*(*xn*)を求める。

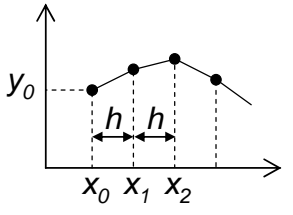

 解析的に解けない場合も,関数 *y'* = *f*(*x*, *y*),初期条件 *y*(*x*0) = *y*<sup>0</sup> で与えられる関数値を数値的に求め ることができる。

## z Euler 法

 $y_{n+1} = y_n + hf(x_n, y_n) + O(h^2)$ 出発点での傾きを用いるため誤差が大きい。

z 2 次 Runge-Kutta 法

$$
y_{n+1} = y_n + k_2 + O(h^3)
$$
  
\n
$$
k_1 = hf(x_n, y_n)
$$
  
\n
$$
k_2 = hf(x_n + \frac{h}{2}, y_n + \frac{k_1}{2})
$$

4 次 Runge-Kutta 法

$$
y_{n+1} = y_n + \frac{k_1}{6} + \frac{k_2}{3} + \frac{k_3}{3} + \frac{k_4}{6} + O(h^5)
$$
  
\n
$$
k_1 = hf(x_n, y_n)
$$
  
\n
$$
k_2 = hf(x_n + \frac{h}{2}, y_n + \frac{k_1}{2})
$$
  
\n
$$
k_3 = hf(x_n + \frac{h}{2}, y_n + \frac{k_2}{2})
$$
  
\n
$$
k_4 = hf(x_n + h, y_n + k_3)
$$

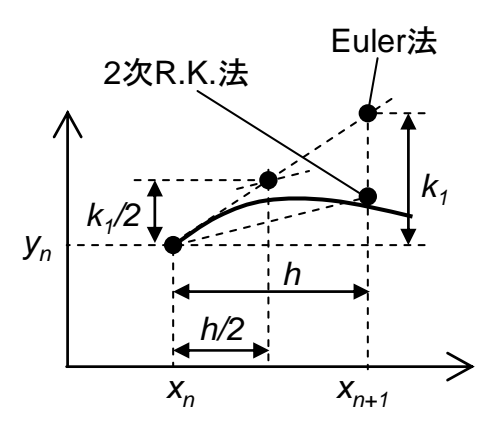

$$
y' = y (f(x, y) = y) &E\text{ } \frac{1}{2} \text{ } \frac{1}{2} \text{ }
$$

## **Euler** 法

 第1ステップ 数値計算  $y_1 = y_0 + hf(x_0, y_0) = y_0 + hy_0 = 1 + 0.1 \times 1 = 1.1$ 解析解 y = *e*<sup>0.1</sup> = 1.105171 → 誤差 1.1-1.105171 = 0.005171 第2ステップ 数値計算  $y_2 = y_1 + hf(x_1, y_1) = y_1 + hy_1 = 1.1 + 0.1 \times 1.1 = 1.21$ 解析解 y = e<sup>0.2</sup> = 1.221402 → 誤差 1.21-1.221402 = 0.011402

### **4** 次 **Runge-Kutta** 法

 第1ステップ 数値計算  $k_1 = hy_0 = 0.1 \times 1 = 0.1$  $k_2 = h(y_0 + \frac{\lambda_1}{2}) = 0.1 \times (1 + \frac{0.1}{2}) = 0.105$ 2  $k_2 = h(y_0 + \frac{k_1}{2}) = 0.1 \times (1 + \frac{0.1}{2}) =$  $k_3 = h(y_0 + \frac{\lambda_2}{2}) = 0.1 \times (1 + \frac{0.103}{2}) = 0.10525$ 2  $k_3 = h(y_0 + \frac{k_2}{2}) = 0.1 \times (1 + \frac{0.105}{2}) =$  $k_4 = h(y_0 + k_3) = 0.1 \times (1 + 0.10525) = 0.110525$  $y_1 = y_0 + \frac{k_1}{1} + \frac{k_2}{1} + \frac{k_3}{1} + \frac{k_4}{1} = 1 + \frac{0.103}{1} + \frac{0.10323}{1} + \frac{0.110323}{1} = 1.105171$ 6 0.110525 3 0.10525 3 0.105 6  $1 + \frac{0.1}{1}$ 6 3 3 6  $y_1 = y_0 + \frac{k_1}{6} + \frac{k_2}{3} + \frac{k_3}{3} + \frac{k_4}{6} = 1 + \frac{0.1}{6} + \frac{0.105}{3} + \frac{0.10525}{3} + \frac{0.110525}{6} =$ 解析解 y = e<sup>0.1</sup> = 1.105171に等しい。

第2ステップ

Hint: 
$$
k_1 = hy_1 = 0.1 \times 1.105171 = 0.1105171
$$

\n
$$
k_2 = h(y_1 + \frac{k_1}{2}) = 0.1 \times (1.105171 + \frac{0.1105171}{2}) = 0.1160430
$$
\n
$$
k_3 = h(y_1 + \frac{k_2}{2}) = 0.1 \times (1.105171 + \frac{0.1160430}{2}) = 0.1163192
$$
\n
$$
k_4 = h(y_1 + k_3) = 0.1 \times (1.105171 + 0.1163192) = 0.1221490
$$
\n
$$
y_2 = y_1 + \frac{k_1}{6} + \frac{k_2}{3} + \frac{k_3}{3} + \frac{k_4}{6} = 1.221402
$$
\nif  $k$  is the probability of the following result:

\n
$$
y_2 = e^{0.2} = 1.221402 \, \text{L}^{\frac{1}{2}} \cup \nu_2
$$

CR 直列回路の過渡解析

 $V_c(t) = Ri(t), V_c(0) = V_0$  $V_0 - \frac{1}{C} \int i(t) dt = Ri(t)$ 

$$
V_0 - C J(t) dt = R l(t)
$$

両辺を時間微分

*dt di <sup>t</sup> <sup>i</sup> <sup>t</sup> <sup>R</sup> C* ( ) ( ) <sup>1</sup> <sup>−</sup> <sup>=</sup> ( ) ( ) <sup>1</sup> *<sup>i</sup> <sup>t</sup> dt RC di <sup>t</sup>* <sup>=</sup> <sup>−</sup> → 解析解 *RC t e R <sup>V</sup> <sup>i</sup> <sup>t</sup>* <sup>−</sup> = <sup>0</sup> ( ) *y'* = *RC* <sup>1</sup> <sup>−</sup> *<sup>y</sup>*, 初期条件 *R V y* <sup>0</sup> (0) = を刻み幅*h* = Δ*x* で解く → スイッチ ON 後の電流*i*(*t*)の時間変化を時間刻み幅Δ*t* で解く

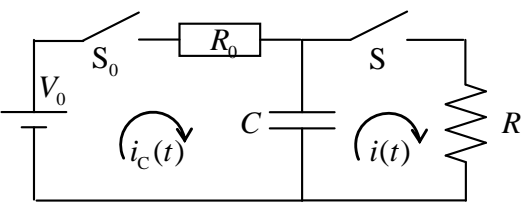

*y*" + *y* = 0 を初期条件 *y*(0) = 0, *y'*(0) = 1, 刻み幅 *h* = Δ*x* = 0.1 で解く。解析解は *y* = sin *x* 。 *u* ≡*y*,*v* ≡ *y*'とおけば,*u*'≡ *y*'だから  $u' = v$ ,  $u(0) = 0$  $v'=-u$ ,  $v(0)=1$ 変数 *u*,*v* に対応する *ki* をそれぞれ *kiu*,*kiv* とする。  $k_{1u} = 0.1 \times u'(0) = 0.1 \times v(0) = 0.1 \times 1 = 0.1$  $k_{1v} = 0.1 \times v'(0) = 0.1 \times \{-u(0)\} = 0.1 \times 0 = 0$  $\cdot$ } = 0.1 2  $k_{2u} = 0.1 \times \{v(0) + \frac{k_{1v}}{2}\}$  $\{\} = 0.1 \times (0 - 0.05) = -0.005$ 2  $k_{2v} = 0.1 \times \{-u(0) - \frac{k_{1u}}{2}\} = 0.1 \times (0 - 0.05) = -\frac{1}{2}$  $\} = 0.1 \times (1 - 0.0025) = 0.09975$ 2  $k_{3u} = 0.1 \times \{v(0) + \frac{k_{2v}}{2}\} = 0.1 \times (1 - 0.0025) =$  $\{-\} = 0.1 \times (0 - 0.05) = -0.005$ 2  $k_{3v} = 0.1 \times \{-u(0) - \frac{k_{2u}}{2}\} = 0.1 \times (0 - 0.05) = -\frac{1}{2}$  $k_{4u} = 0.1 \times \{v(0) + k_{3v}\} = 0.1 \times (1 - 0.005) = 0.0995$  $k_{4v} = 0.1 \times \{ -u(0) - k_{3u} \} = 0.1 \times (0 - 0.09975) = -0.009975$ 0.099833 6 0.0995 3 0.09975 3 0.1 6  $u(0.1) = 0 + \frac{0.1}{1} + \frac{0.1}{2} + \frac{0.09975}{2} + \frac{0.0995}{2} =$ 0.995004 6 0.009975 3 0.005 3 0.005 6  $v(0.1) = 1 + \frac{0}{2} - \frac{0.005}{2} - \frac{0.005}{2} - \frac{0.009975}{2} =$ 解析解は*u* = sin *x*,*v* = cos *x*。*x* = 0.1 を代入すると一致する。

#### LCR 直列回路

右図の LCR 直列回路で電源を含めた微分方程式は

$$
\frac{q_1}{C_1} - L_1 \frac{dI_1}{dt} - RI_1 = 0
$$

となる。電荷と電流を

$$
y_1 = q_1, \ \ y_2 = I_1
$$

とおけば,

$$
\frac{dy_1}{dt} = \frac{dq_1}{dt} = -I_1 = -y_2
$$
  
\n
$$
\frac{dy_2}{dt} = \frac{dI_1}{dt} = \frac{1}{L_1} \left( \frac{q_1}{C_1} - RI_1 \right) = \frac{y_1}{L_1 C_1} - \frac{R y_2}{L_1}
$$

よって以下の行列を得る。

$$
\frac{d}{dt} \begin{bmatrix} y_1 \\ y_2 \end{bmatrix} = \frac{d}{dt} \begin{bmatrix} q_1 \\ I_1 \end{bmatrix} = \begin{bmatrix} -y_2 \\ y_1 - Ry_2 \\ L_1C_1 - L_1 \end{bmatrix}
$$

なお,電荷を使わずに電圧と電流で書くと,コンデンサの電圧を Vc1 として.

$$
V_0 - \frac{1}{C_1} \int I_1 dt = V_{C1}, \quad V_{C1} - L_1 \frac{dI_1}{dt} - RI_1 = 0
$$

となる。電流とコンデンサ電圧を

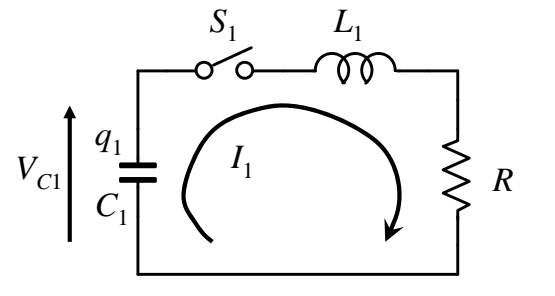

 $y_1 = I_1, y_2 = V_{C1}$ とおけば,

$$
\frac{dy_1}{dt} = \frac{dI_1}{dt} = -\frac{RI_1}{L_1} + \frac{V_{C1}}{L_1} = -\frac{Ry_1}{L_1} + \frac{y_2}{L_1}
$$

$$
\frac{dy_2}{dt} = \frac{dV_{C1}}{dt} = -\frac{I_1}{C_1} = -\frac{y_1}{C_1}
$$

よって以下の行列を得る・

$$
\frac{d}{dt} \begin{bmatrix} y_1 \\ y_2 \end{bmatrix} = \frac{d}{dt} \begin{bmatrix} I_1 \\ V_{C1} \end{bmatrix} = \begin{bmatrix} -\frac{Ry_1}{L_1} + \frac{y_2}{L_1} \\ -\frac{y_1}{C_1} \end{bmatrix}
$$

(CLC 回路はこの方法で解くと良い)

\n- $$
\frac{q_1}{C_1} - L_1 \frac{dI_1}{dt} - R(I_1 - I_2) = 0
$$
\n $-\frac{R(I_2 - I_1) - L_2 \frac{dI_2}{dt} - \frac{q_2}{C_2}}{1} = 0$ \n $I_1 = -\frac{dq_1}{dt}$ ,  $I_2 = \frac{dq_2}{dt}$ \n
\n
\nQ<sub>1</sub> =  $\frac{q_1}{C_1} \cdot \frac{dI_2}{C_2} + \frac{q_2}{C_1} \cdot \frac{q_1}{C_1} + \frac{q_2}{C_1} \cdot \frac{q_2}{C_1} + \frac{q_2}{C_1} \cdot \frac{q_2}{C_1} + \frac{q_2}{C_1} \cdot \$ 

 $C<sub>2</sub>$ 

 $L_{2}$ 

電荷と電流を

 $y_1 = q_1, y_2 = q_2, y_3 = I_1, y_4 = I_2$ とおけば

$$
\frac{dy_1}{dt} = \frac{dq_1}{dt} = -I_1 = -y_3, \quad \frac{dy_2}{dt} = \frac{dq_2}{dt} = I_2 = y_4
$$
\n
$$
\frac{dy_3}{dt} = \frac{dI_1}{dt} = \frac{q_1}{L_1C_1} - \frac{RI_1}{L_1} + \frac{RI_2}{L_1} = \frac{y_1}{L_1C_1} - \frac{Ry_3}{L_1} + \frac{RY_4}{L_1}
$$
\n
$$
\frac{dy_4}{dt} = \frac{dI_2}{dt} = -\frac{q_2}{L_2C_2} - \frac{RI_2}{L_2} + \frac{RI_1}{L_2} = -\frac{y_2}{L_2C_2} - \frac{RY_4}{L_2} + \frac{RY_3}{L_2}
$$

よって以下の行列を得る。

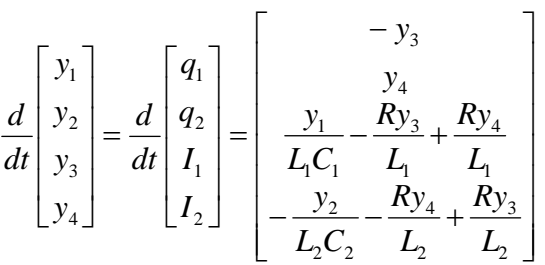

以上の過程をプログラムし,繰り返し計算すれば目的の値を求めることができる。 なお,Scilab\*ではこの計算過程を,

 $y = ode(y0,t0,t,f)$ 

とするだけで済む。

使い方は補足資料もしくは昨年度の資料(OCW)を参照。

境界値問題(例:電位分布)

領域内で与えられた微分方程式と境界条件の組み合わせで与えられる問題。

● 差分法

 関数が二つの変数値に対してとる値の有限な差を差分といい,この差分を変数値の差で割って得ら れる商を差分商という。差分法とは,微分を差分商で近似することにより微分方程式を解く数値解析の 方法である。

$$
\phi'(x) = \frac{\phi(x+h) - \phi(x)}{h} \longrightarrow \phi_i' = \frac{\phi_{i+1} - \phi_i}{\Delta x}
$$

$$
\phi''(x) = \frac{\phi(x+h) - 2\phi(x) + \phi(x+h)}{h^2} \longrightarrow \phi_i'' = \frac{\phi_{i+1} - 2\phi_i + \phi_{i-1}}{(\Delta x)^2}
$$

▶ 平行平板間の電位分布 ラプラス方程式

$$
\nabla^2 V = 0
$$
  

$$
\frac{d^2 V(x)}{dx^2} = 0, \quad V(0) = 0, \quad V(d) = V_0
$$

解析解

$$
\frac{dV(x)}{dx} = a
$$
  
\n
$$
V(x) = ax + b
$$
  
\n
$$
V(0) = b = 0
$$
  
\n
$$
V(d) = ad = V_0 \rightarrow a = \frac{V_0}{d}
$$
  
\n
$$
V(x) = \frac{V_0}{d}x, \quad E = -\frac{dV}{dx} = -\frac{V_0}{d}
$$

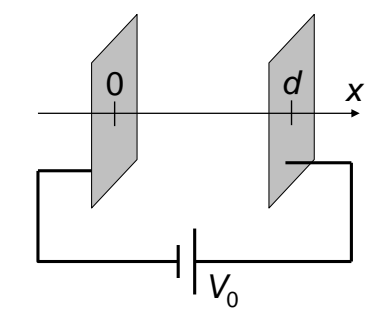

数値計算 → 差分法,shooting(狙い撃ち)法,有限要素法

### 熱伝導方程式

一次元の熱伝導方程式

$$
\frac{\partial u}{\partial t} = K \frac{\partial^2 u}{\partial x^2} \quad (0 < x < L, \ 0 < t, K = \text{const.})
$$

*u* は温度。*K* は材料によって決まる定数。

この方程式を解くには、初期条件  $u(x,0) = f(x)$  および二つの境界条件  $u(0,t) = u_0(t), u(L,t) = u_1(t)$  が 必要。

# 差分法

$$
\frac{u_{i,j+1} - u_{i,j}}{\Delta t} = \frac{K(u_{i+1,j} - 2u_{i,j} + u_{i-1,j})}{(\Delta x)^2}
$$

$$
u_{i,j+1} = u_{i,j} + \alpha (u_{i+1,j} - 2u_{i,j} + u_{i-1,j})
$$

$$
\alpha = \frac{K\Delta t}{(\Delta x)^2}
$$

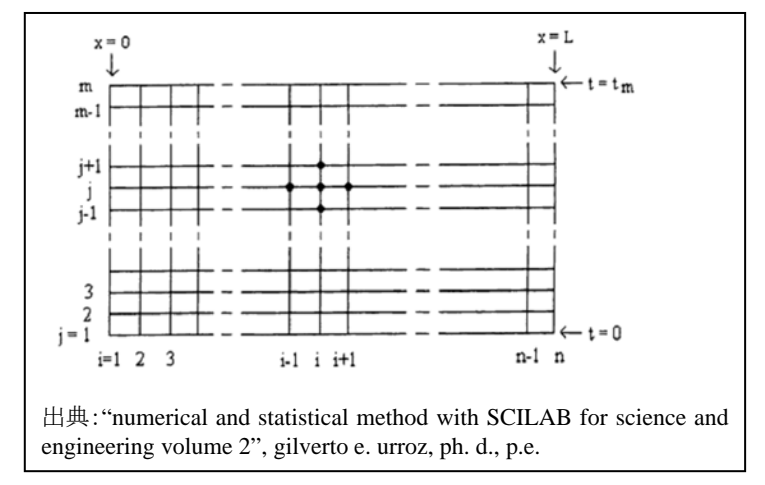

scilab で解く。

*L* = 1, *K* = 1, 初期条件 *u*(*x*,0) = 0, 境界条件 *u*(0,*t*) =  $e^{-2t}$  sin(50*t*), *u*(*L*,*t*) =  $e^{-3t}$  cos(50*t*) について, 温度 *u* の時間変化を差分法で解く。詳細は補足資料を参照のこと。

#### パルスパワーエ学演習問題:

レポートには 1 ページ目に学籍番号・氏名・研究室名を明記し,ページ番号を付けること。 ホチキス止めではなく、クリップ止めで提出すること。また,scilab を使用する課題は、ソースコードを提 出期限までに竹内に e-mail で送付すること。質問も e-mail で受け付けます。takeuchi@ee.titech.ac.jp

提出期限:12 月 3 日(金)の授業

- 1-1 図 1 に示す CLC 回路において,初期状態でスイッチ *S* は開放,コンデンサ *C*<sup>1</sup> は *V*0 [V]に充電 されており,*C*<sup>2</sup> の電荷は 0 とする。時刻 0 でスイッチ *S* を閉じた後の,コンデンサ *C*1,*C*<sup>2</sup> の電圧  $v_1(t), v_2(t)$ および電流 $i(t)$ を解析的に求めよ。
- 1-2 図1の各素子が以下の(A), (B)の条件について, コンデンサ  $C_1$ ,  $C_2$ の電圧波形  $v_1(t)$ ,  $v_2(t)$  およ び電流波形*i*(*t*) を scilab を使って計算し,1 周期程度図示せよ。

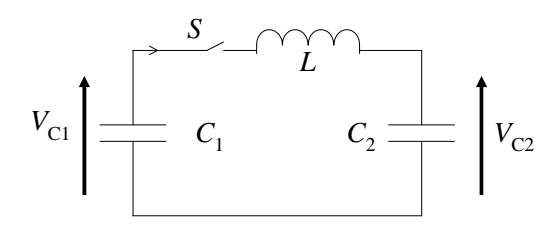

図 1:CLC 回路

- (A)  $C_1 = C_2$
- (B)  $C_1 = 10 \times C_2$
- 1-3 図 2 に示す 2 段の CLC 回路において,初期状態でスイッチ *S*1,*S*<sup>2</sup> は開放,コンデンサ *C*<sup>1</sup> は *V*0 [V]に充電されており,*C*<sup>2</sup> および *C*<sup>3</sup> の電荷は 0 とする。ここで*C*<sup>1</sup> = *C*<sup>2</sup> = *C*3, *L*<sup>1</sup> > *L*<sup>2</sup> とする。 時刻 0 でスイッチ S<sub>1</sub> を閉じた後, 時刻 t<sub>1</sub> でスイッチ S<sub>1</sub>を開放, スイッチ S<sub>2</sub>を閉じ, パルス圧縮を 行う。  $2\sqrt{\frac{1}{2}(\frac{1}{2}+\frac{1}{2})}$ 2  $1 \quad 1 \quad 2$ 1  $L_1$   $C_1$   $C_1$ *t* +  $=-\frac{2\pi}{\sqrt{1-\frac{1}{2}}}\,$ としたときのコンデンサ  $C_1,~C_2,~C_3$ の電圧波形  $v_1(t),v_2(t),v_3(t)$  および

電流波形  $i_1(t)$ ,  $i_2(t)$ を scilab を使って図示せよ。

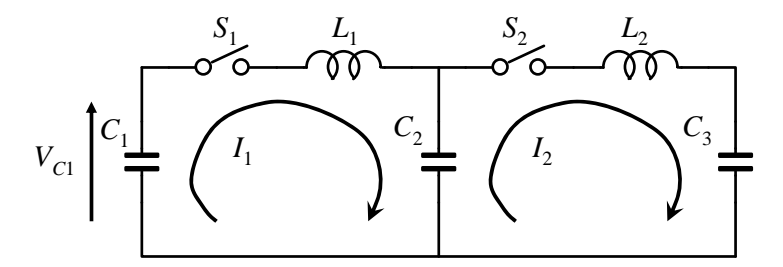

図 2:2 段の CLC 回路

1-4 一様で長さ *L* の棒があり,棒の温度 *u* は位置 *x* と時間 *t* の関数である。このとき *u* は一次元熱 伝導方程式 $\frac{cu}{\alpha t} = K \frac{c}{\alpha t^2}$ 2 *x*  $K\frac{\partial^2 u}{\partial x^2}$ *t u*  $\frac{\partial u}{\partial t}$  =  $K \frac{\partial^2 u}{\partial x^2}$  (0 < *x* < *L*, 0 < *t*,  $K = \text{const.}$ )を満たす。 *L* = 1, *K* = 1 とする。棒の時 刻 0 における温度を 50 とし( *u*(*x*,0) = 50 ), 棒の両端をそれぞれ, *u*(0,*t*) = 50 $e^{-2t}$ ,*u*(*L*,*t*) = 50 $e^{-5t}$ の境界条件を満たすように冷やしていったときの棒の温度の時間変化を scilab で解き,三次元 のグラフで示せ。